# **Wikiprint Book**

**Title: Plan del Proyecto**

**Subject: Mayaguaray - redsocial/PlanProyecto**

**Version: 4**

**Date: 06/07/24 03:13:28**

## **Table of Contents**

### **Plan del Proyecto 3**

1. Priorización de funcionalidades del software según las necesidades de los usuarios 3

# **Plan del Proyecto** En esta plantilla se especifican el conjunto de funcionalidades ordenadas en función de una prioridad calculada. **1. Priorización de funcionalidades del software según las necesidades de los usuarios** • **Tabla 1**. Priorización de funcionalidades por parte de los usuarios. **Funcionalidad Prioridad de la funcionalidad para los usuarios** [Se coloca el nombre de la funcionalidad y entre paréntesis el símbolo Fj (con j desde 1 hasta n, con n= número total de funcionalidades del software).] [Los valores de prioridad se definen en el siguiente rango: 1: Muy alta. 0,75: Alta. 0,5: Media. 0,25: Baja. 0: Muy baja. A cada valor de prioridad se le asocia el símbolo enumerado Vfi.] **Funcionalidad Prioridad de la funcionalidad para los usuarios** Agregar información del grupo (F1) [Los valores de prioridad se definen en el siguiente rango: 1: Muy alta. 0,75: Alta. 0,5: Media. 0,25: Baja. 0: Muy baja. A cada valor de prioridad se le asocia el símbolo enumerado Vfi.] Invitar a contactos (F2) Publicar (F3) Referenciar perfil (F4) Referenciar video (F5) Referenciar archivo (F6) Generar consulta (F7) Cerrar consulta (F8) Cargar foto (F9) Generar convocatoria (F10) Registrar convocatorias (F11) Referenciar video en convocatoria (F12) Referenciar archivo en convocatoria (F13) Cargar foto en convocatoria (F14) Referenciar convocatoria (F15) Gestionar lista de tareas (F16) Visualizar flujo de convocatorias (F17) Cerrar convocatoria (F18) Sumarse a una convocatoria (F19) Visualizar flujo de convocatorias (F20) Comentar (F21) Referenciar video al sumarse a una convocatoria (F22) Referenciar archivo al sumarse a una convocatoria (F23) Referenciar convocatoria al sumarse a ésta(F24) Enviar mensajes instantáneos (F25) Responder a una consulta (F26) Recibir notificaciones respecto al estado del grupo (F27)

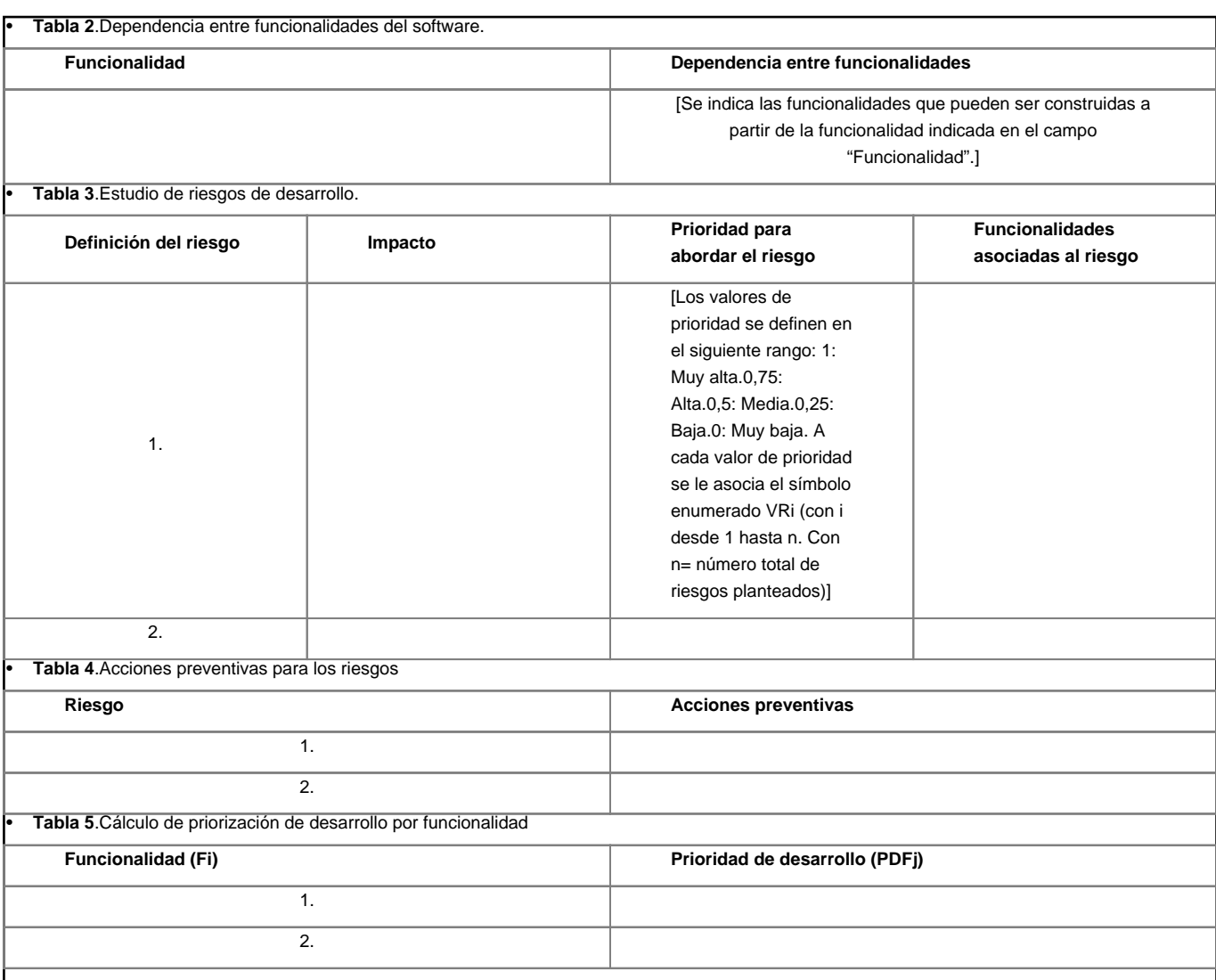

En la Tabla 5 se indica el cálculo de priorización de desarrollo para cada funcionalidad del software propuesto. Para realizar este cálculo se utilizan las siguientes formulas:

### **IFj= (** ∑**i=1,...nVRi asociados a Fj ) \* PR + VFj \* PF**

donde IFj representa la importancia de la funcionalidad "j" según la prioridad que le da el usuario y según la prioridad de los riesgos asociados a dicha funcionalidad; VRi representa el valor de prioridad para abordar el riego "i" asociado a la funcionalidad "j"; PR representa el peso asociado al factor riesgo; VFj representa el valor de prioridad asignado por los usuarios a la funcionalidad "j"; PF representa el peso asociado al factor funcionalidad.

El PR y el PF son factores utilizados para realizar el cálculo ponderado de priorización de desarrollo. A cada uno de estos factores se les debe asignar valores comprendidos entre 0 y 1. El valor asignado a cada factor dependerá de la importancia que adquieran estos para el desarrollo de la aplicación. La suma de ambos factores debe ser 1.

#### **PDFj= IFj +** ∑ **IF correspondientes a las funcionalidades que se construyen a partir de Fj**

donde PDFj representa la prioridad de desarrollo de la funcionalidad "j" ; IF representa la importancia de una funcionalidad que se construye a partir de la funcionalidad "j".

El cálculo de la Prioridad de Desarrollo de las Funcionalidades (PDF) permite crear un orden de prioridad para la construcción de las funcionalidades del software. Las funcionalidades para las cuales se obtengan los valores más altos de PDF deben ser construidas en las primeras iteraciones del proyecto, dado que éstas corresponden a las funcionalidades de mayor prioridad para los usuarios, que tienen asociados riesgos de mayor prioridad para ser abordados, y a partir de las cuales se pueden construir otras funcionalidades del software. En este sentido, tales funcionalidades pueden ser consideradas como el núcleo de la aplicación a desarrollar.

• **Tabla 6**.Cronograma de desarrollo del proyecto

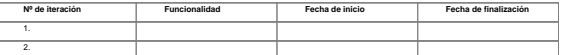

4